## urexam

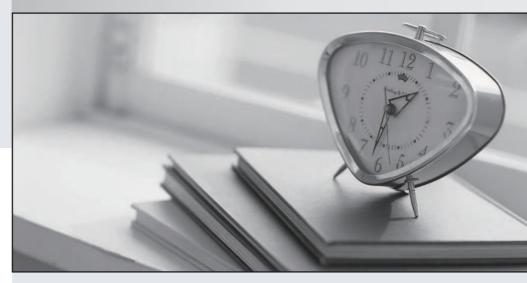

Higher Quality

Better Service!

We offer free update service for one year Http://www.ourexam.com Exam : 000-534

Title : IBM Tivoli Storage Manager

Fastback V6.1.1

Implementation

Version: DEMO

1.A customer wants to back up several Windows 2003 servers with SP1 installed using IBM Tivoli Storage Manager FastBack V6.1.1 Client.Which two requirements must be known in order to create a solution? (Choose two.)

A.power requirements of the servers

B.rack type the servers are located in

C.amount of memory the servers are using

D.amount of free hard disk space available

E.amount of heat the servers are producing

Answer: C.D

2. What is the maximum number of clients a single IBM Tivoli Storage Manager FastBack V6.1.1 server can protect?

A.20

B.40

C.60

D.100

Answer: B

3.A server with 40 volumes can be backed up to how many schedules?

A.1

**B.4** 

C.10

D.40

Answer: B

4. Why is it important to know the customer's existing architecture before designing an IBM Tivoli Storage Manager FastBack V6.1.1 (FastBack) implementation?

A.Port 1550 has to be open for FastBack Mount to work correctly.

B.Anti-virus and anti-spyware software might interfere with FastBack operations.

C.FastBack cannot be installed in Microsoft Cluster or Veritas Cluster environments.

D.FastBack cannot be installed on a system running other backup products such as IBM Tivoli Storage Manager.

Answer: B

5.A customer wants to upgrade their IBM Tivoli Storage Manager FastBack V6.1.1 client on Windows 2003. Which Windows component must be installed in order for the installation to succeed?

A.Secondary Logon

**B.POSIX Server Service** 

C.Removable Storage Service

D.Component Services (COM+)

Answer: D

6.A server backs up 5 GB of data. The expected growth of the data is 10% in five years. What is the minimum size of the repository to meet the backup needs in five years?

A.10 GB

**B.11 GB** 

C.15 GB

D.16.5 GB

Answer: D

7.A customer would like to size a new IBM Tivoli Storage Manager FastBack V6.1.1 server environment.Information required to get an appropriate size for the server and repository includes:

- The size of all involved systems to get the backup amount.- The amount of changed daily rate and the data grow rate. What is the recommended size for the repository?

A.two times the data size the server is backing up

B.three times the data size the server is backing up

C.five times the data size the server is backing up

D.seven times the data size the server is backing up

Answer: C

8. Which two repository types can be greater than 2 TB? (Choose two.)

A.NAS

B.File

C.Disk

D.Folder

E.Volume

Answer: D, E

9. When planning an IBM Tivoli Storage Manager FastBack V6.1.1 (FastBack) installation, which limitation is correct?

A.The maximum number of protected FastBack clients per FastBack server is 20.

B.The minimum bandwidth between the FastBack server and the FastBack clients is 1 Gbps.

C.The minimum bandwidth between the FastBack server and the repository is 1 Gbps ethernet.

D.The minimum bandwidth between the FastBack server and the FastBack clients is 100 Mbps.

Answer: D

10. What is the maximum size of a repository?

A.8 TB for both non-data deduplication and data deduplication repositories.

B.12 TB for both non-data deduplication and data deduplication repositories.

C.8 TB for non-data deduplication repositories and 12 TB for data deduplication repositories.

D.12 TB for non-data deduplication repositories and 16 TB for data deduplication repositories.

Answer: A

11.A customer wants to deploy an IBM Tivoli Storage Manager FastBack V6.1.1 server on an existing Application Server at a remote office because they have over 16 TB of unused disk space in this designated server. Which two actions are appropriate prior to configuring the designated server? (Choose two.)

A.review the memory type of the designated server

B.review the disk configuration on the designated server

C.purchase a new server instead of using the designated server

D.review the operating system configuration of the designated server

E.add a second LAN connection to the designated server and then register it with the DNS

Answer: B. D.

12. Given 3 TB of data to store, what is the minimum space reserved on the IBM Tivoli Storage Manager FastBack V6.1.1 server repository?

A.7 TB

B.9 TB

C.12 TB

**D.16 TB** 

Answer: D

13.IBM Tivoli Storage Manager FastBack V6.1.1 (FastBack) offers granular alternatives of data recovery at the local branch. What are two FastBack alternatives if configured at the disaster recovery site? (Choose two.)

A.repository audit

B.offsite reclamation

C.roll forward recovery

D.volume snapshot restoration

E.single file recovery using temporary mount of selected snapshot

Answer: D, E

14. The IBM Tivoli Storage Manager FastBack V6.1.1 client is installed on a protected system that runs with a 64-bit operating system. Which two Linux distributions are supported? (Choose two.)

A.Debian Enterprise Server 10

B.Ubuntu Enterprise Server 10.10

C.SUSE Linux Enterprise Server 10

D.Fedora Linux Enterprise Server 14

E.RedHat Enterprise Linux 5.2 Server

Answer: C, E

15. During the IBM Tivoli Storage Manager FastBack V6.1.1 installation process, services and interfaces can be installed by selecting which three options? (Choose three.)

A.Device Driver

**B.Backup Client** 

C.Backup Server

D.FastBack Mount

E.Install CDP Workstation

F.Disaster Recovery Server

Answer: B, C, F

16. Which separate task must be completed prior to installing the DR Hub Server for IBM Tivoli Storage

Manager FastBack V6.1.1?

A.An FTP service must be installed.

B.An SSH service must be installed.

C.The server must be disconnected from the SAN (Storage Area Network).

D.No separate task is required; the procedure is completed by the FastBack Installer.

Answer: A

17. Which installation type is selected when installing IBM Tivoli Storage Manager FastBack V6.1.1 Mount/Instant Restore on a Windows system?

A.Mount

**B.Modify** 

C.Advanced

**D.Additional Applications** 

Answer: C

18. Which capability is provided by the IBM Tivoli Storage Manager FastBack V6.1.1 (FastBack) Central Control Station component?

A.A command line interface used to access FastBack function.

B. The ability to mount any snapshot volume from the repository.

C.A common location to monitor replicated snapshots and events from the branches.

D.The ability to copy from snapshots supported by the FastBack manager to a central location.

Answer: C

19. Which two statements are true in order to run the IBM Tivoli Storage Manager (TSM) Configuration Wizard for IBM Tivoli Storage Manager FastBack V6.1.1 (FastBack)? (Choose two.)

A.The FastBack server must be installed but not configured.

B.The TSM Scheduler should be installed on the FastBack server.

C.The dsmcad (Tivoli Storage Manager client acceptor service) must be running.

D.The TSM Backup-Archive client and the FastBack server must be installed on different systems.

E.The TSM Backup-Archive client and the FastBack server must be installed on the same system.

Answer: C, E

20. Which action should be completed in the IBM Tivoli Storage Manager FastBack V6.1.1 (FastBack) Manager in order to configure IBM Tivoli Storage Manager (TSM)-based replication?

A.create a remote disk signature

B.mark the policy as a TSM-based policy

C.create a special client group with TSM clients

D.configure disaster recovery with TSM as a target

Answer: D